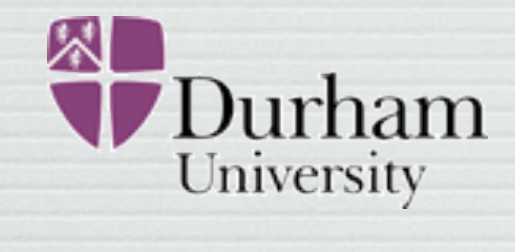

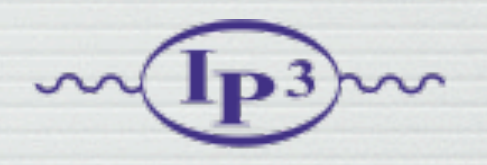

# FeynRules Status and plans

### Claude Duhr in collaboration with N. D. Christensen and B. Fuks

MadGraph Meeting 2011 Fermilab, 05 May 2011

# What is FeynRules..?

- FeynRules is a Mathematica package that allows to derive Feynman rules from a Lagrangian.
- The only requirements on the Lagrangian are:
	- ➡ All indices need to be contracted (Lorentz and gauge invariance)
	- $\rightarrow$  Locality
	- $\rightarrow$  Supported field types: spin 0, 1/2, 1, 2 & ghosts

# What is FeynRules..?

export the Feynman rules to various matrix element • FeynRules comes with a set of interfaces, that allow to generators.

© C. Degrande

FeynRuLes

- Interfaces coming with current public version
	- ➡ CalcHep / CompHep
	- ➡ FeynArts / FormCalc
	- MadGraph 4 & 5
	- $\rightarrow$  Sherpa
	- ➡ Whizard / Omega

# What is FeynRules..?

- Introduction fous matrix ( export the Feynman rules to various matrix element • FeynRules comes with a set of interfaces, that allow to generators.
- Interfaces coming with current public version:
	- ➡ CalcHep / CompHep
	- ➡ FeynArts / FormCalc
	- $\rightarrow$  MadGraph 4 & 5
	- $\rightarrow$  Sherpa
	- ➡ Whizard / Omega

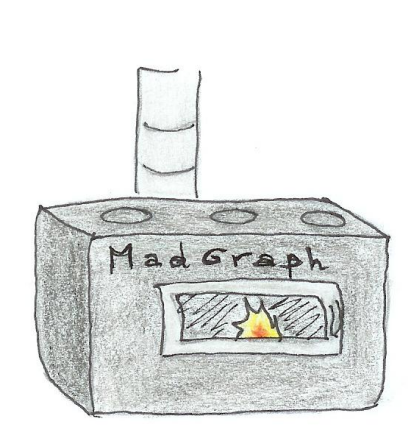

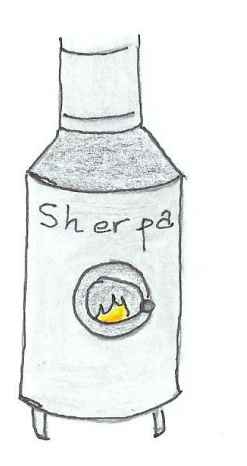

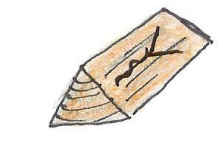

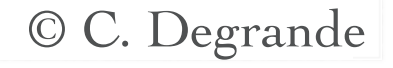

### How to use FeynRules

• The input requested form the user is twofold.

• The Model File: Definitions of particles and parameters (e.g., a quark)

### $F[1] ==$

 {ClassName -> q, SelfConjugate -> False, Indices -> {Index[Colour]}, Mass  $\rightarrow$  {MQ, 200}, Width  $\rightarrow \{WQ, 5\}$  }

• The Lagrangian:

$$
\mathcal{L} = -\frac{1}{4} G^a_{\mu\nu} G^{\mu\nu}_a + i \bar{q} \gamma^\mu D_\mu q - M_q \, \bar{q} \, q
$$

 $\Box$ -1/4 FS[G,mu,nu,a] FS[G,mu,nu,a] + I qbar.Ga[mu].del[q,mu] - MQ qbar.q

### How to use FeynRules

• Once this information has been provided, FeynRules can be used to compute the Feynman rules for the model:

### FeynmanRules[ L ]

• Equivalently, we can export the Feynman rules to a matrix element generator, e.g., for MadGraph 4,

### WriteMGOutput[ L ]

• This produces a set of files that can be directly used in the matrix element generator ("plug 'n' play").

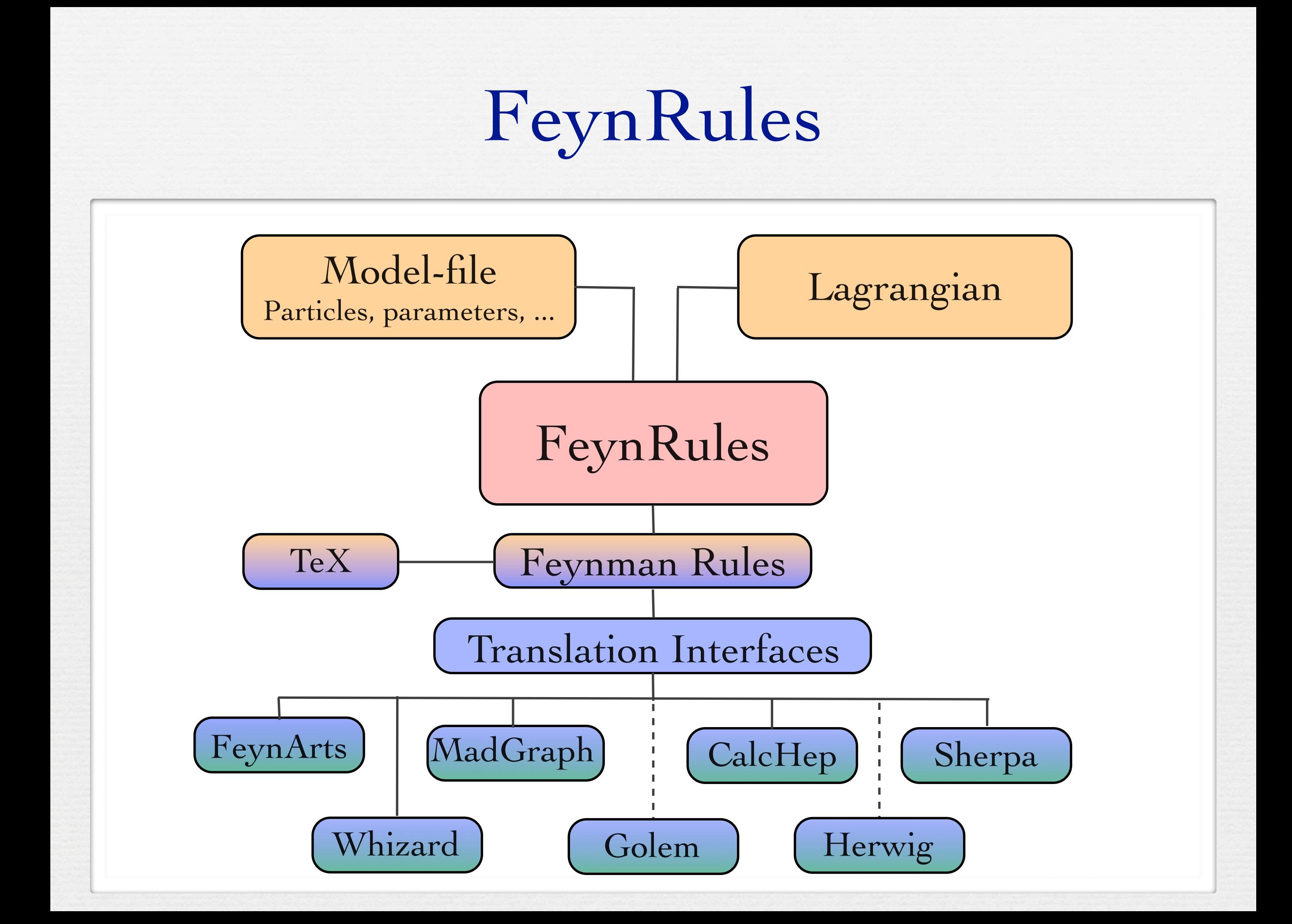

# Once upon a time in a land far away...

- ... FeynRules models needed to be implemented in component fields.
	- ➡ Painful especially for SUSY models.
- ... almost all matrix element generators could only handle renormalizable interactions.
	- ➡ Puts enormous restrictions on the models that can be simulated.
- ... the simulation of non-standard color structures was very hard, if not impossible.

## The road to BSM physics

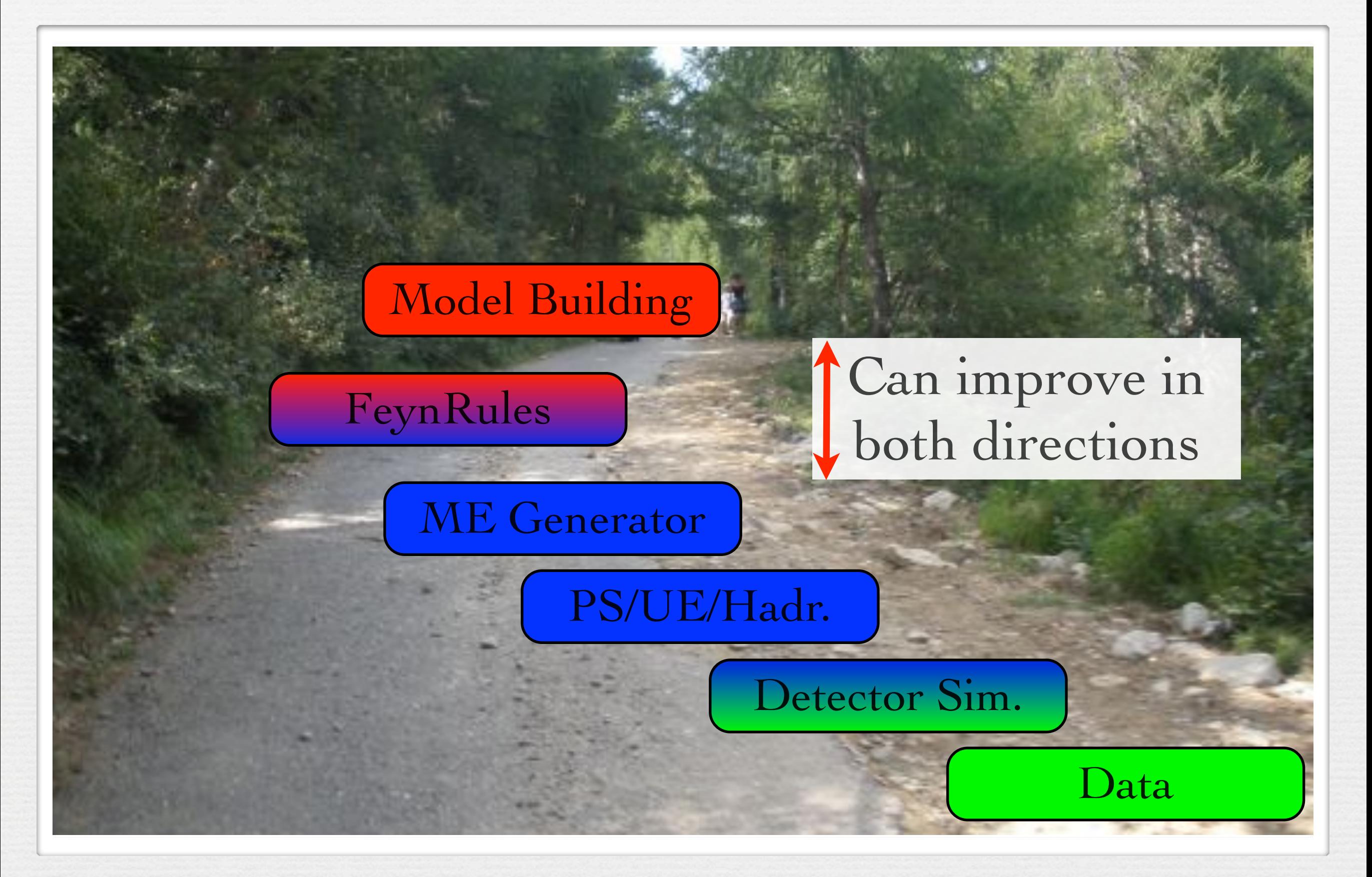

# Weyl fermions and superfields

• Full support for two-component fermions.

Full support for superfields, automatic solving of eq. of motions for auxiliary fields, *etc*. See Benj's talk

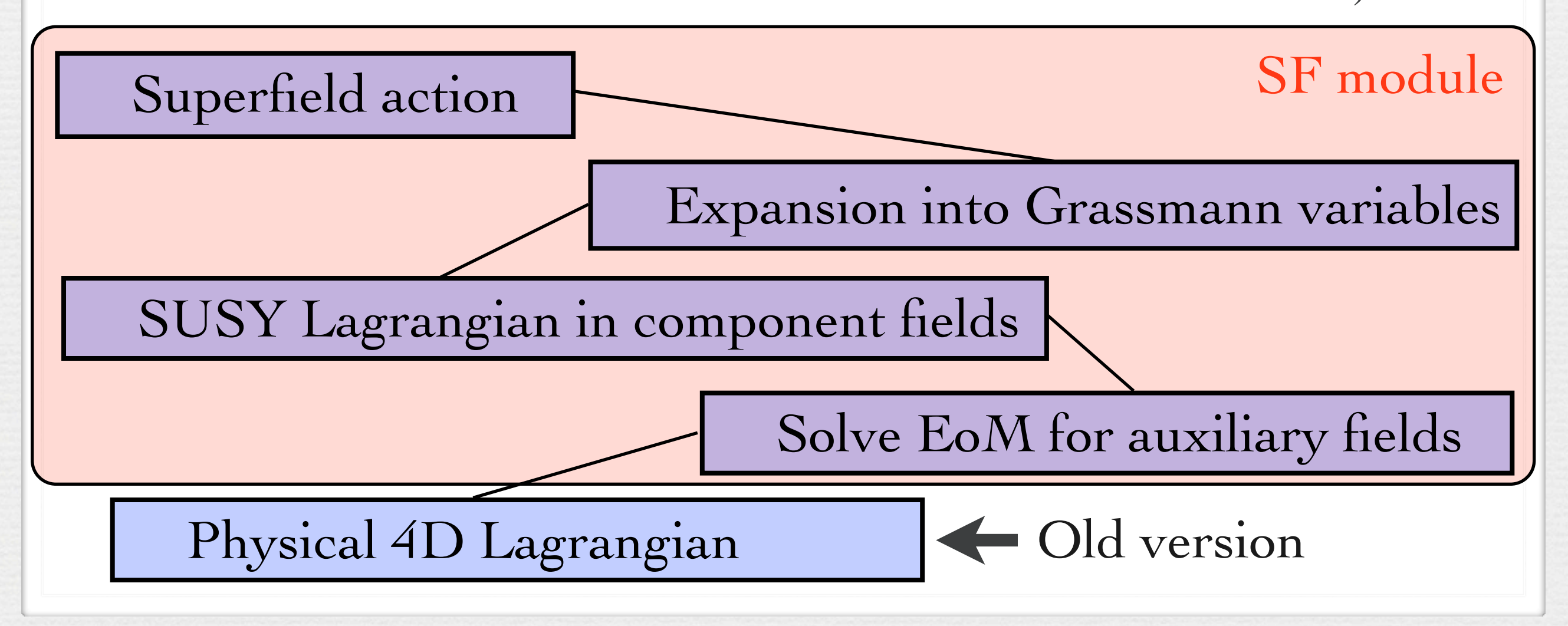

# Spin 3/2

- The super-space module opens a completely new way to implement *any* SUSY, with gravitino.
- Spin  $3/2$  is fully supported (privately), and all vertices have been checked against the literature.

```
R[1] == \{ ClassName -> rG,
    SelfConjugate -> True, 
    Mass \rightarrow \{MrG, 1000\},\ Width -> {WrG, 20},
    FullName -> "Spin 3/2 G particle" },
```
FA[mu,nu] fNbar[r].(gfNrG1.Ga[mu,r,t]  $+gfNrG2.Ga[mu,r,s].Ga[5,s,t])$ .rG[t,nu]

 $(\partial_{\text{nu}}(A_{\text{mu}}) - \partial_{\text{mu}}(A_{\text{nu}}))$  fN<sub>r</sub>.(gfNrG1  $\gamma_{r,t}^{\text{mu}}$  + gfNrG2  $\gamma_{r,t}^{\text{mu}}$ . $\gamma_{r,t}^5$ ).rG<sub>t,nu</sub>

# Spin 3/2

- The super-space module opens a completely new way to implement *any* SUSY, with gravitino.
- Spin  $3/2$  is fully supported (privately), and all vertices have been checked against the literature.

```
Vertex 1
Particle 1 : Vector, A
Particle 2 : Majorana, fN
Particle 3 : Real Spin 3/2, rG
Vertex:
2 gfNrG2 p_1^{\mu_3} \gamma^{\mu_1} \cdot \gamma^5<sub>82.83</sub> – 2 gfNrG2 \eta_{\mu_1,\mu_3} SlashedP(1).\gamma^5<sub>82.83</sub>
```
### Sextet color structures

- So far, FeynRules was limited to triplet and octet color structures (mostly because there was no ME generator for higher representations).
- The new FeynRules version allows to include also particles in the sextet representation.
- Together with MG5, this allows to generate for the first time sextet production without having to 'hack' the ME generator.

### FeynArts interface (C. Degrande, CD)

• A new interface to FeynArts is being developed that allows to implement arbitrary Lorentz structures.

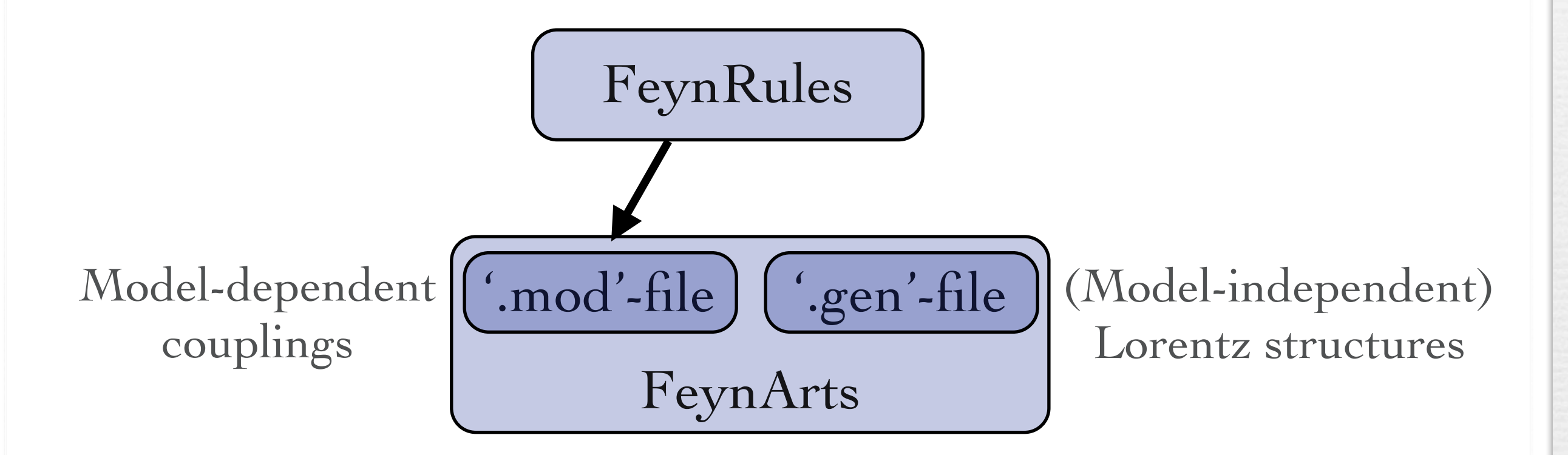

### FeynArts interface (C. Degrande, CD)

• A new interface to FeynArts is being developed that allows to implement arbitrary Lorentz structures.

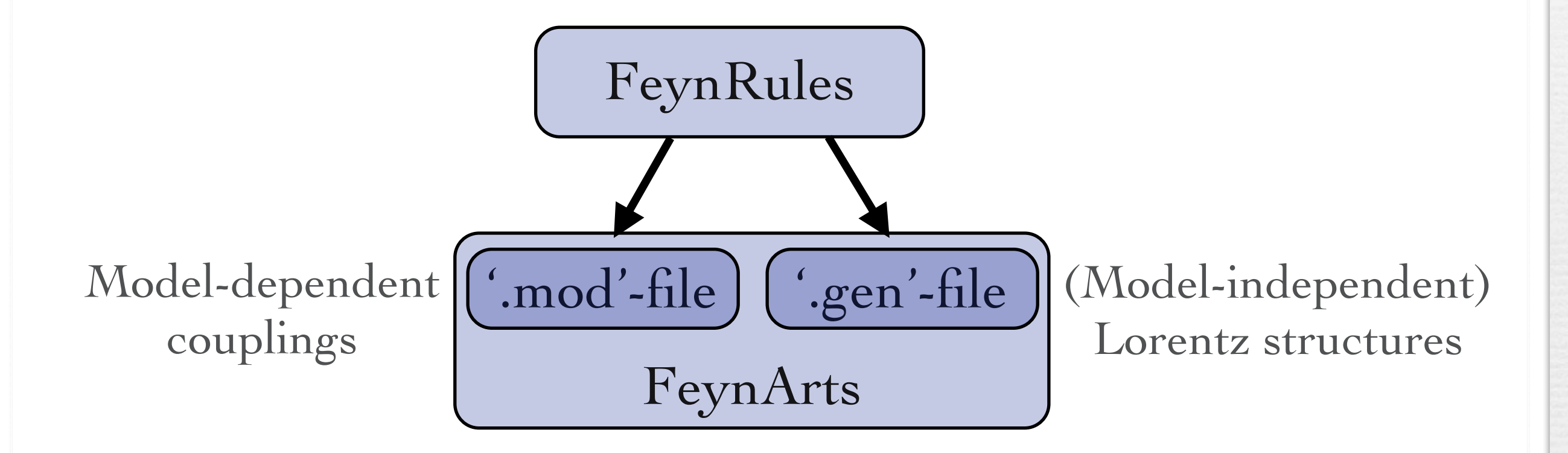

• This development goes along with a new version of FormCalc able to deal with multi-fermion interactions.

#### The UFO (C. Degrande, CD, B. Fuks, D. Grellscheid, O. Mattelaer, T. Reiter)

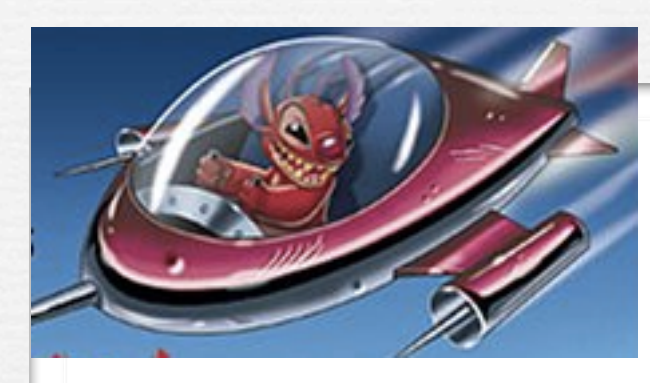

UFO = Universal FeynRules Output

- See Olivier's talk
- Idea: Create Python modules that can be linked to other codes and contain all the information on a given model.
- The UFO is a self-contained Python code, and not tied to a specific matrix element generator.
- The content of the FR model files, together with the vertices, is translated into a library of Python objects, that can be linked to other codes.
- Golem, MadGraph 5 and Herwig++ will use the UFO. In particular, the UFO is the default model format for MadGraph 5.

## The UFO & ALOHA

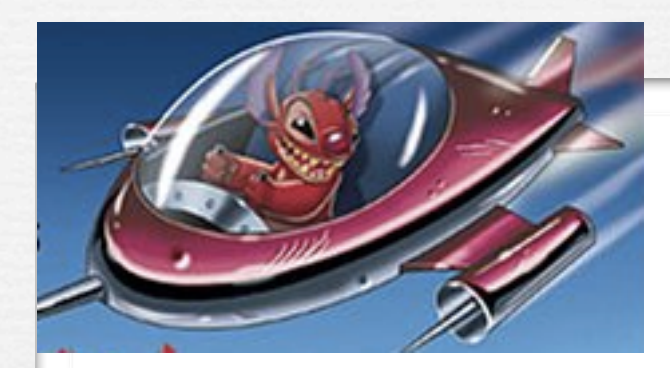

The development of the UFO goes hand in hand with the development of ALOHA. • Idea: ALOHA uses the information

contained in the UFO to create the required HELAS routines on the fly!

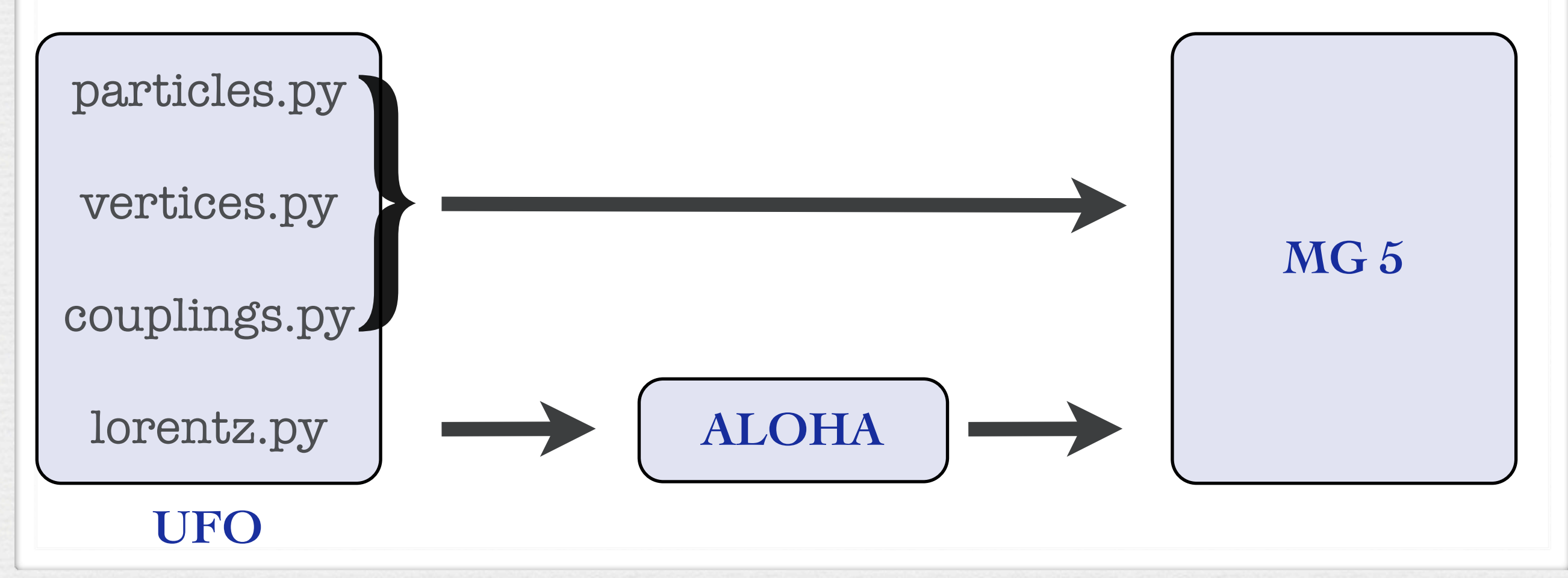

## The road to BSM physics

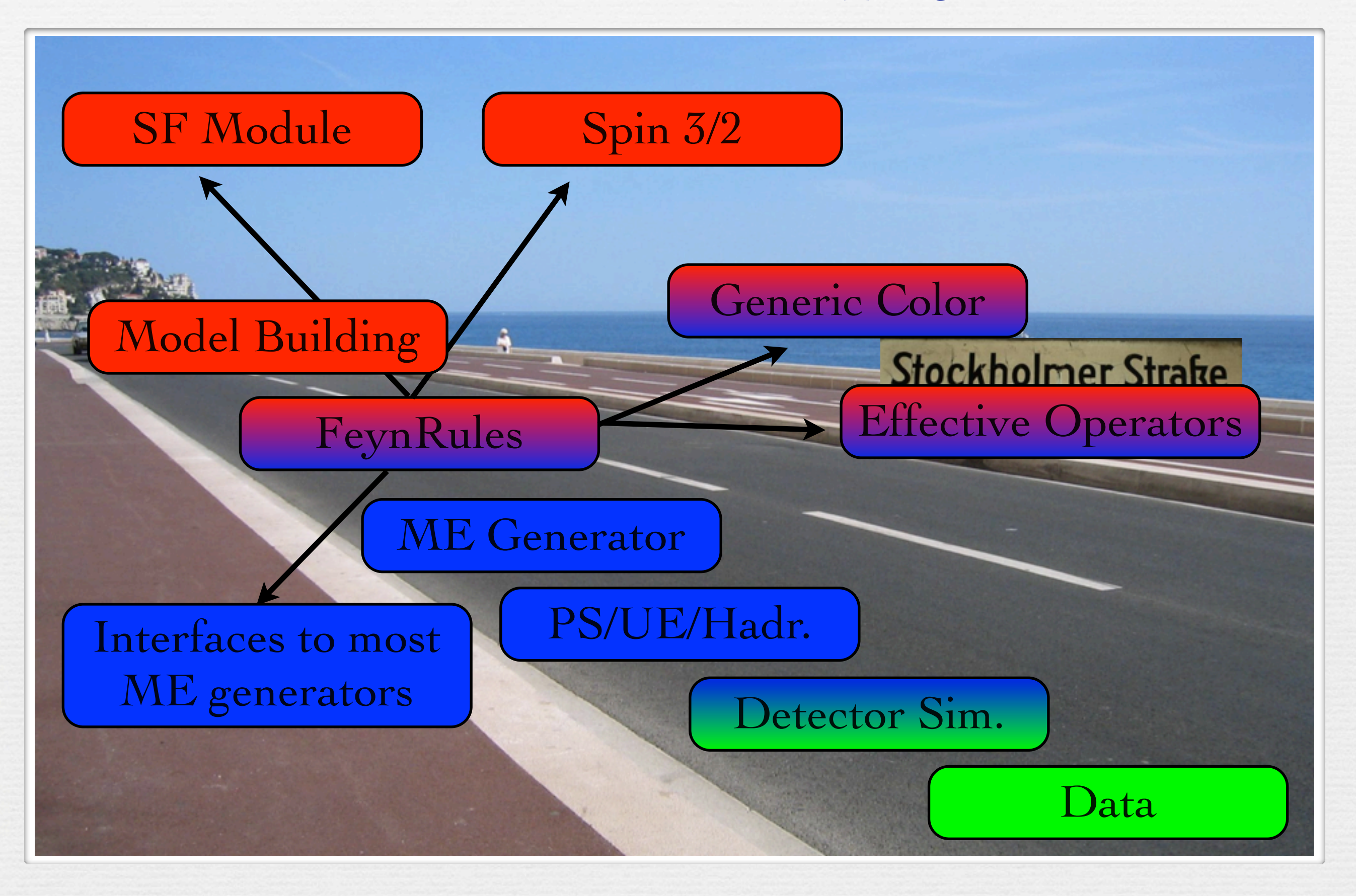

## Towards FR@NLO

- In its current version, FeynRules allows already to implement *any* BSM model into tree-level matrix element generators.
- With the release of MadLoops, the bar has been raised, and tree-level Feynman rules are no longer enough.
	- $\rightarrow$  UV counterterms
	- $\rightarrow$  Feynman rules for rational (R2) terms.
- Since FeynRules works with the Lagrangian, it has all the information to extract the new NLO building blocks

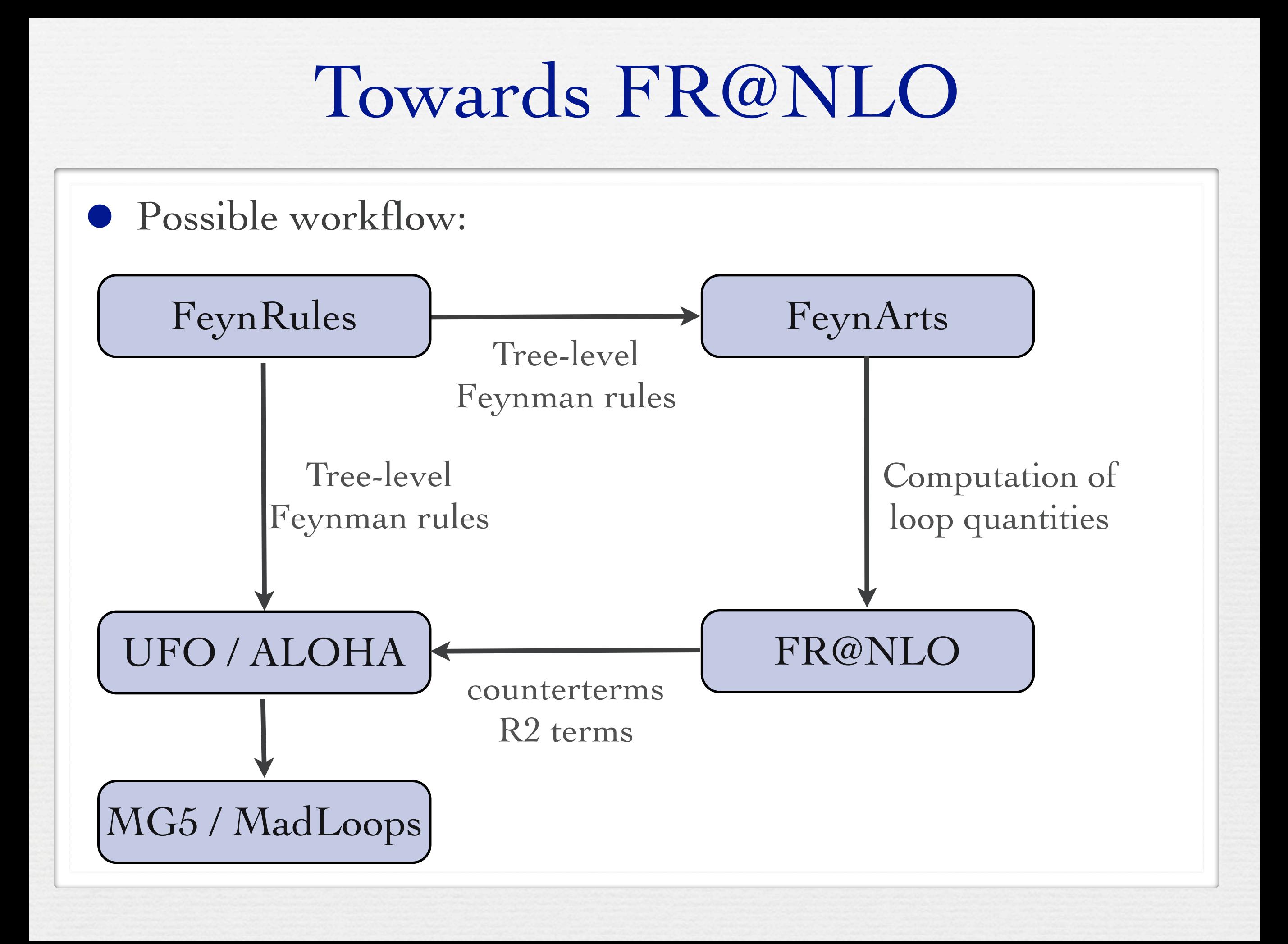

We encourage model builders writing order to make them useful to a comm FeynRules model database, please ser

- $\bullet$   $\boxtimes$  claude.duhr@durham.ac.uk
- ⊠neil@hep.wisc.edu
- $\bullet \ \boxtimes$ fuks@cern.ch

#### **Available models**

**Standard Model** 

Simple extensions of the SM (9)

Supersymmetric Models (4)

Extra-dimensional Models (4)

Strongly coupled and effective field theories  $(4)$ 

#### We encourage model builders writing order to make them useful to a comm FeynRules model database, please ser

- $\bullet$   $\boxtimes$  claude.duhr@durham.ac.uk
- ⊠neil@hep.wisc.edu
- $\bullet \ \boxtimes$ fuks@cern.ch

#### **Available models**

**Standard Model** 

Simple extensions of the SM (9)

Supersymmetric Models (4)

Extra-dimensional Models (4)

Strongly coupled and effective field theories  $(4)$ 

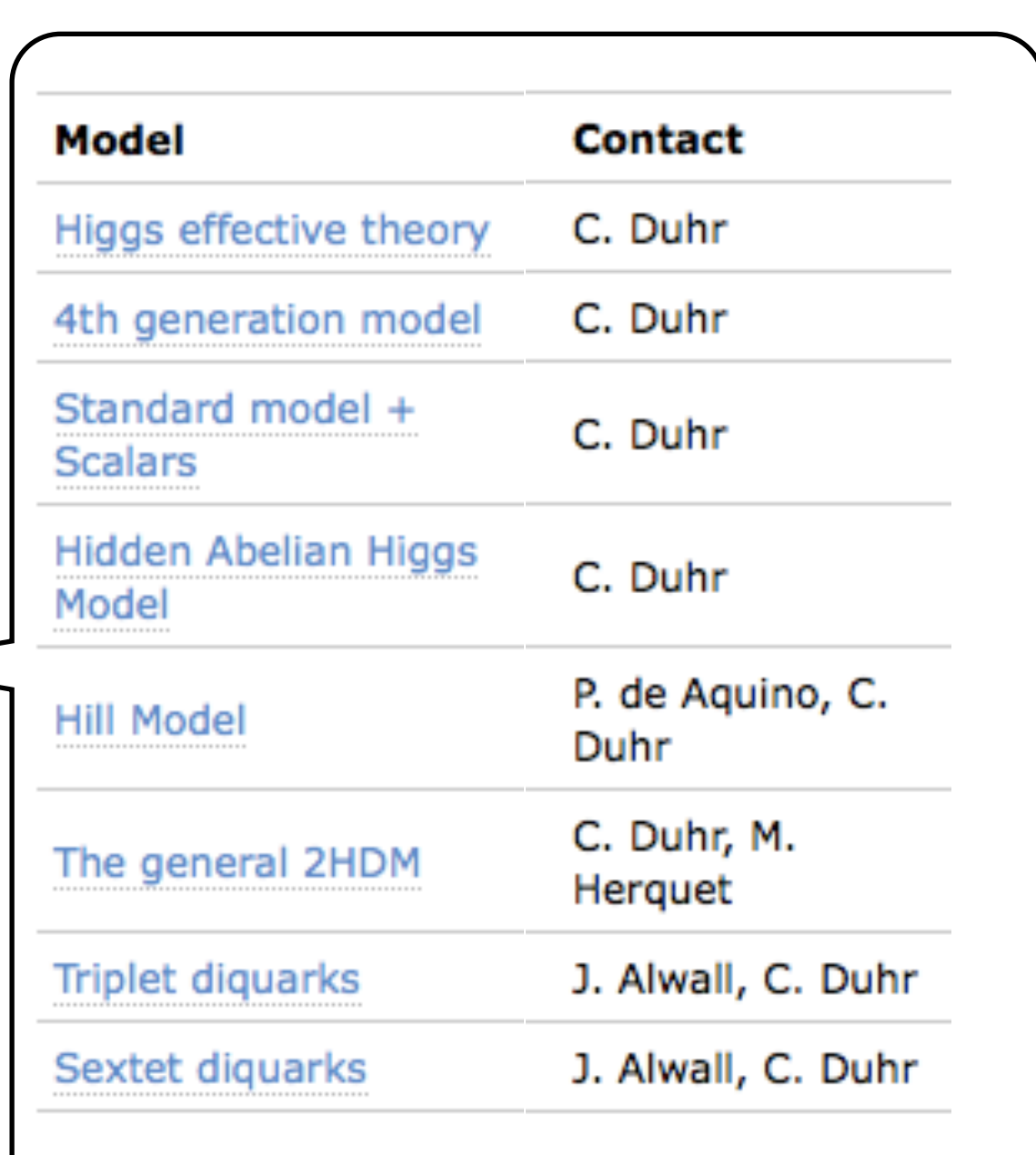

#### We encourage model builders writing order to make them useful to a comm FeynRules model database, please ser

- $\bullet$   $\boxtimes$  claude.duhr@durham.ac.uk
- **Meil@hep.wisc.edu**
- $\bullet \ \boxtimes$ fuks@cern.ch

#### **Available models**

**Standard Model** 

Simple extensions of the SM (9)

Supersymmetric Models (4)

Extra-dimensional Models (4)

Strongly coupled and effective field theories  $(4)$ 

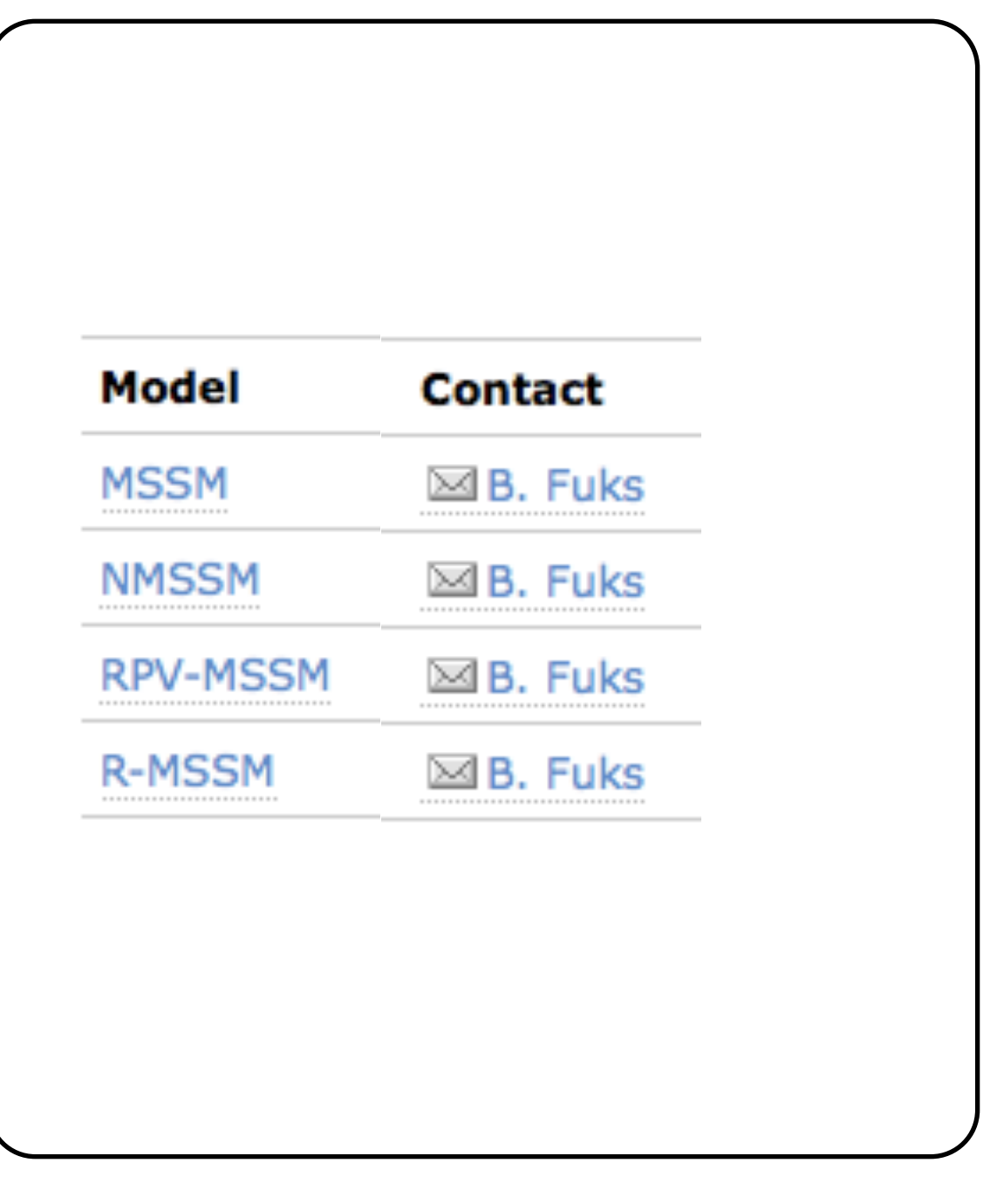

#### We encourage model builders writing order to make them useful to a comm FeynRules model database, please ser

- $\bullet$   $\boxtimes$  claude.duhr@durham.ac.uk
- ⊠neil@hep.wisc.edu
- $\bullet$   $\boxtimes$  fuks@cern.ch

#### **Available models**

**Standard Model** 

Simple extensions of the SM (9)

Supersymmetric Models (4)

Extra-dimensional Models (4)

Strongly coupled and effective field theories  $(4)$ 

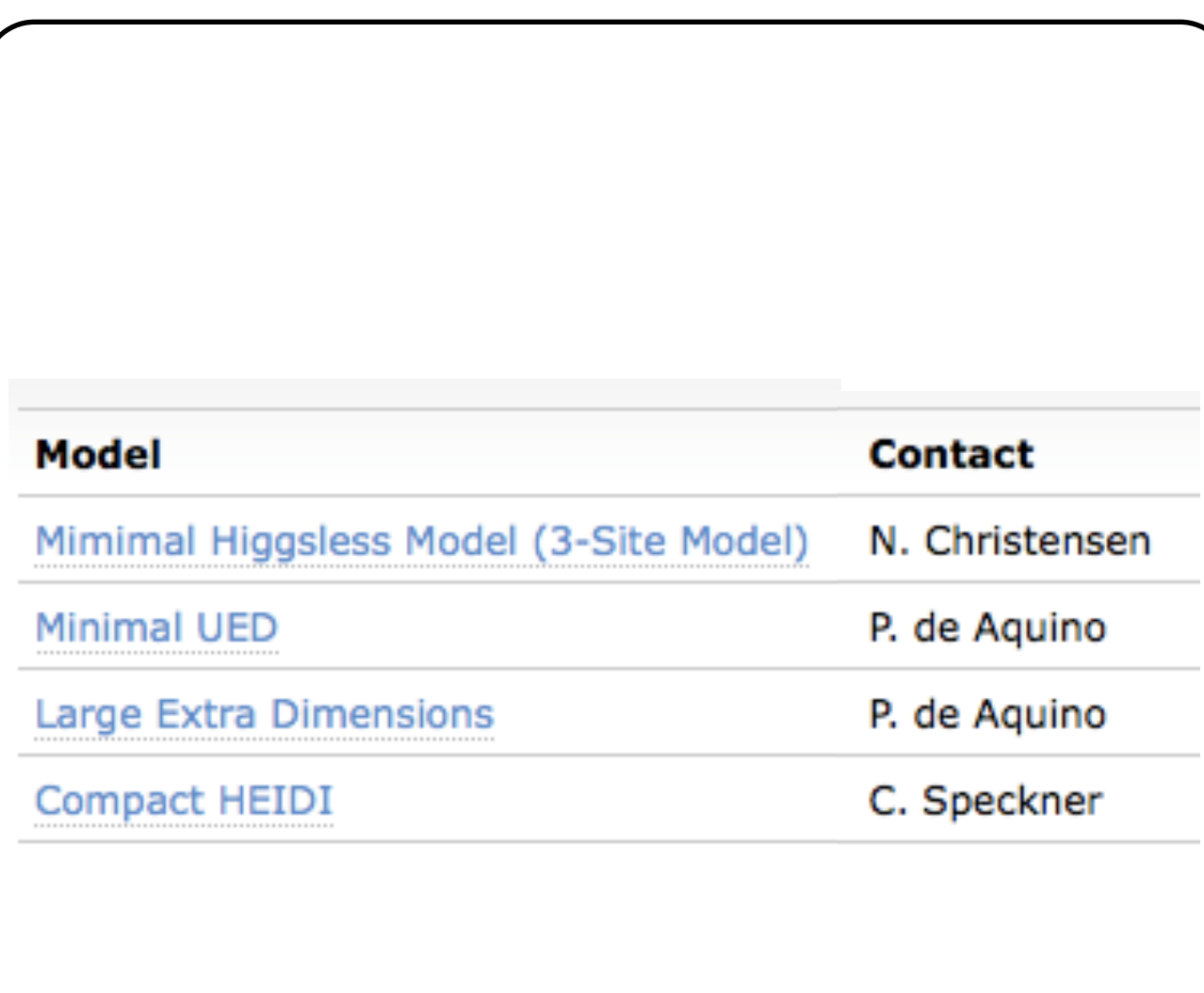

#### We encourage model builders writing order to make them useful to a comm FeynRules model database, please ser

- $\bullet$   $\boxtimes$  claude.duhr@durham.ac.uk
- ⊠neil@hep.wisc.edu
- $\bullet \ \boxtimes$ fuks@cern.ch

#### **Available models**

**Standard Model** 

Simple extensions of the SM (9)

Supersymmetric Models (4)

Extra-dimensional Models (4)

Strongly coupled and effective field theories  $(4)$ 

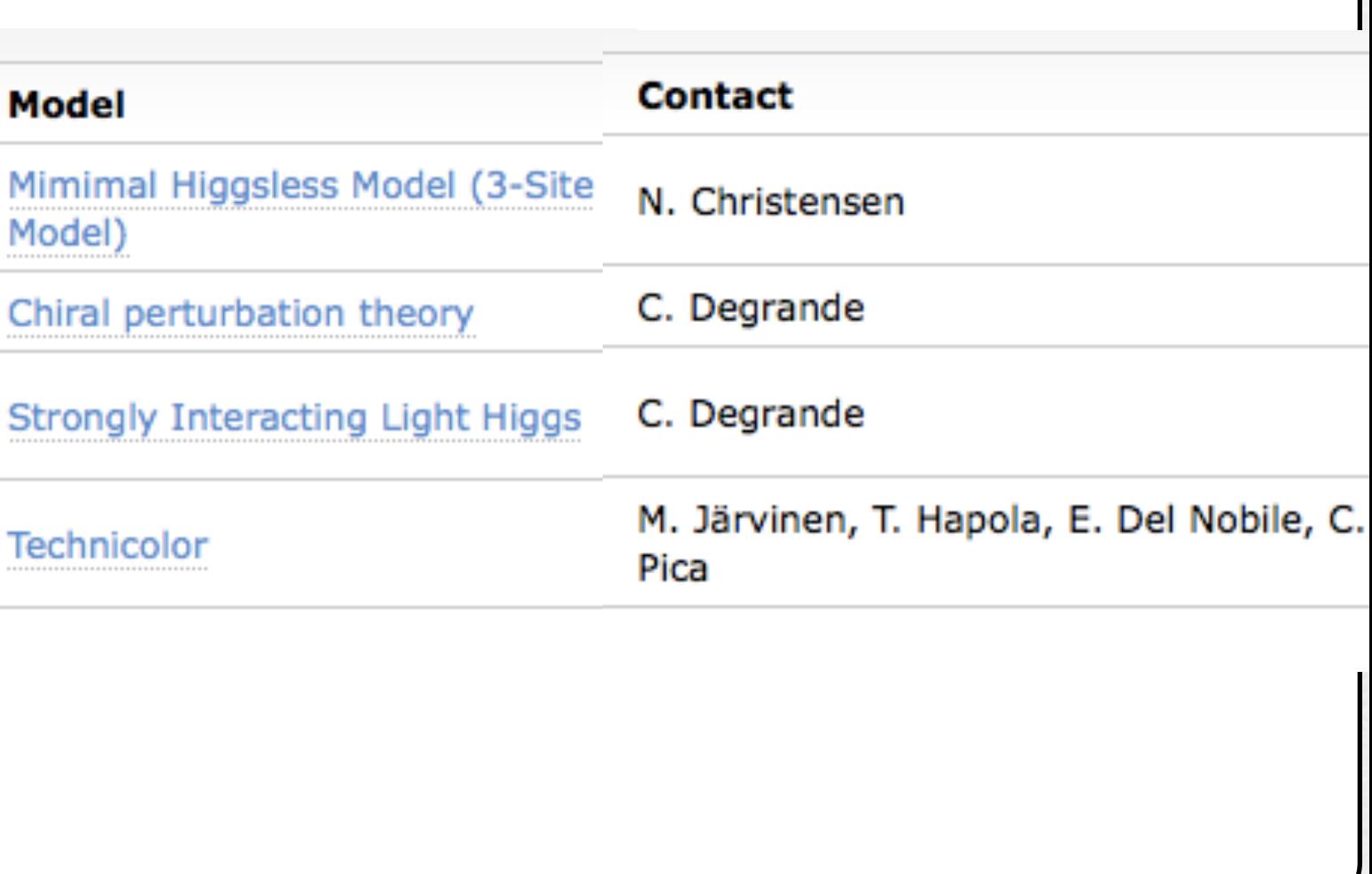

## Validation of new models

- FeynRules does not only provide the power to develop and validate new models, but also to validate them to an unprecedented level!
- A given model can be output to more than one matrix element generator, and their results can be compared
	- ➡ Different conventions
	- ➡ Different gauges
	- ➡ Different ways of handling large cancellations.
- This procedure can easily be automatized!

### Web validation

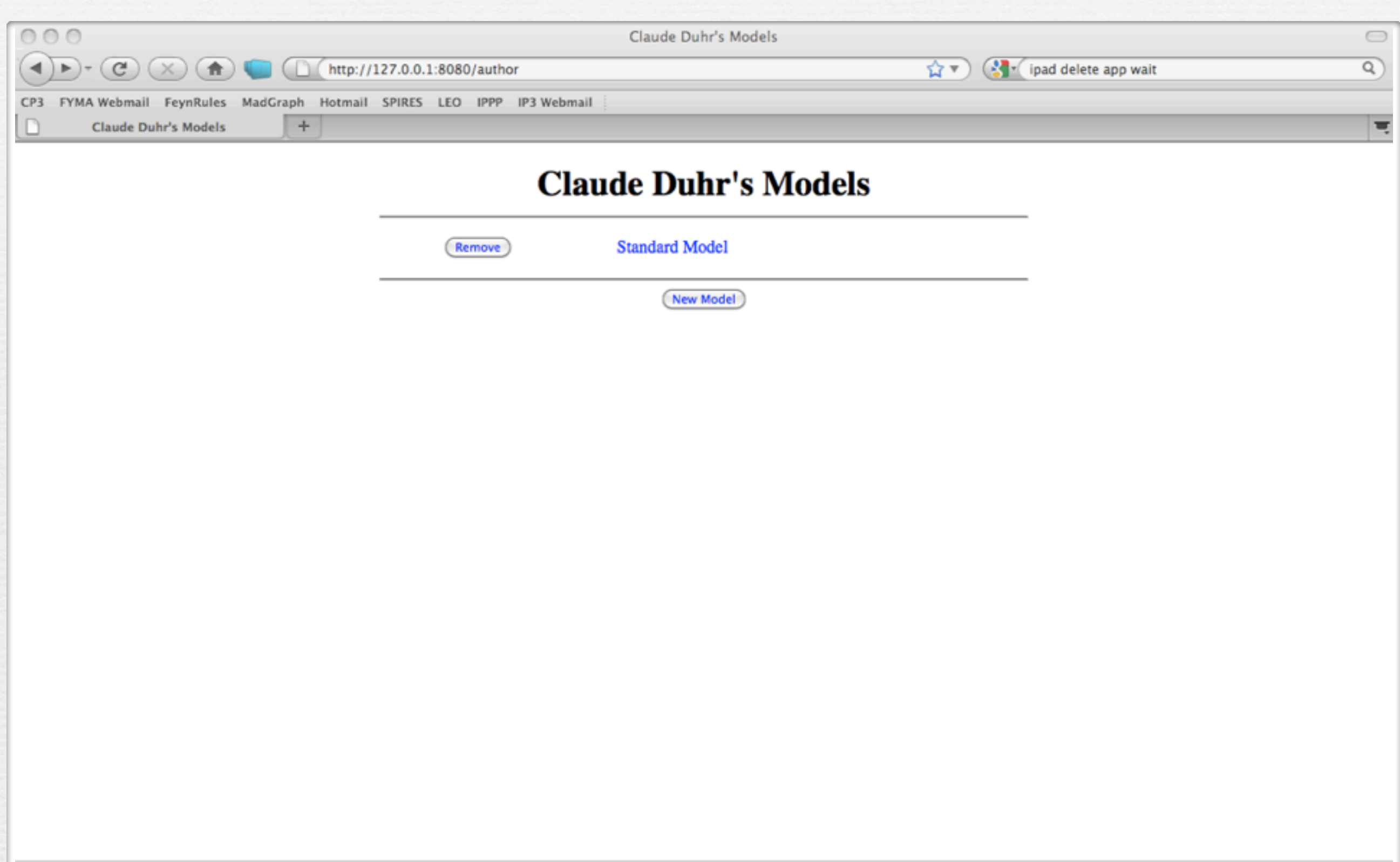

Fertig

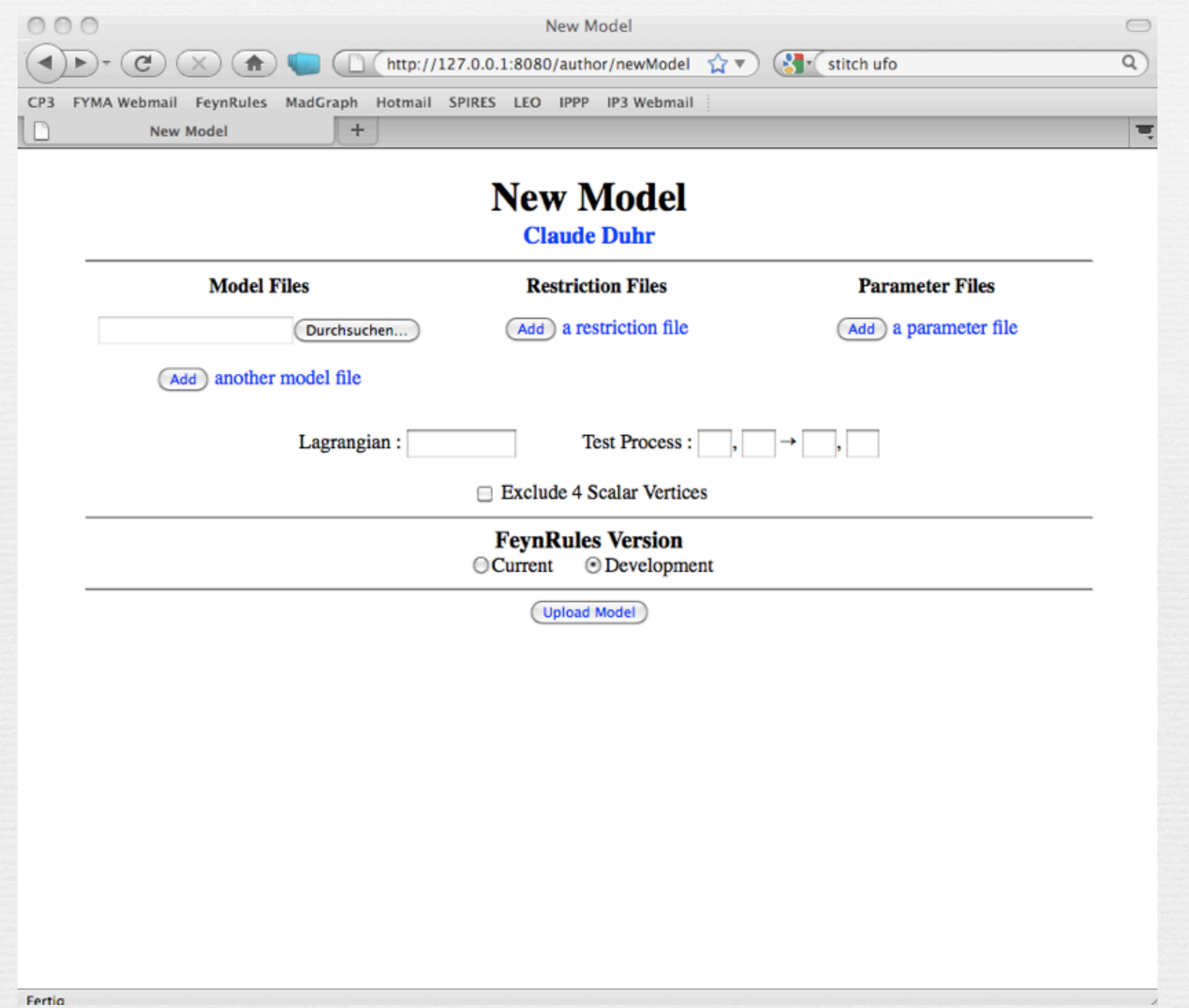

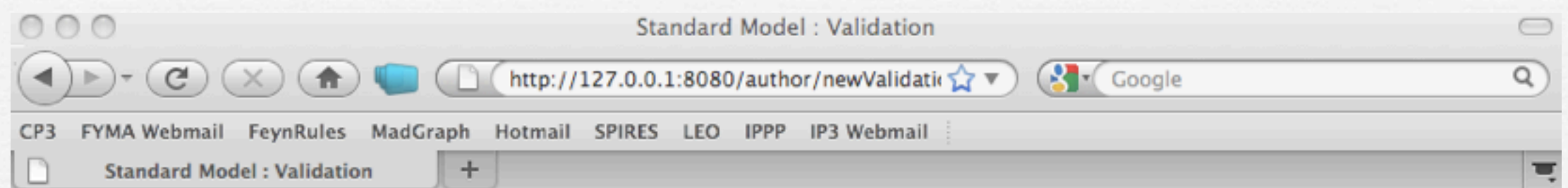

#### **Standard Model Claude Duhr**

Validation Name:

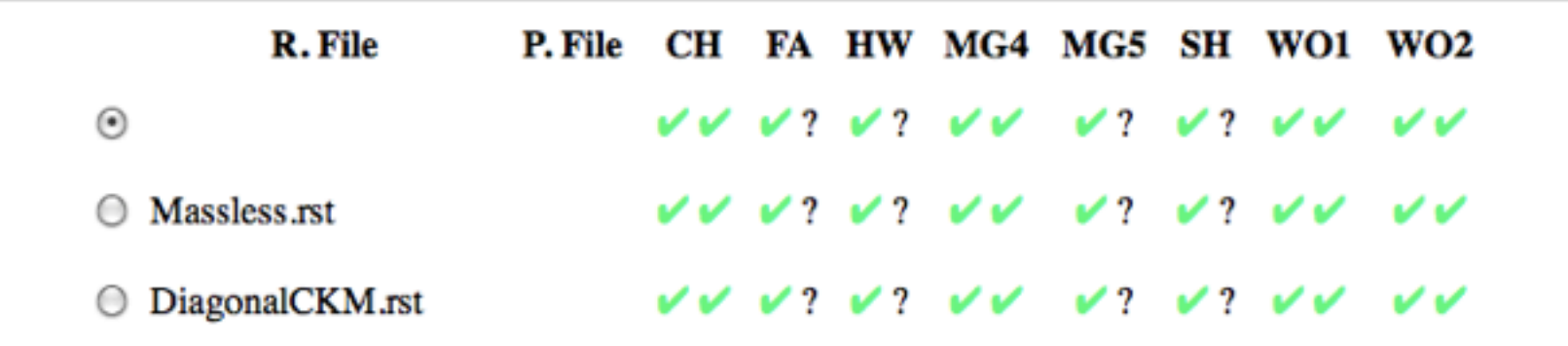

#### $2 \rightarrow 2$  Processes

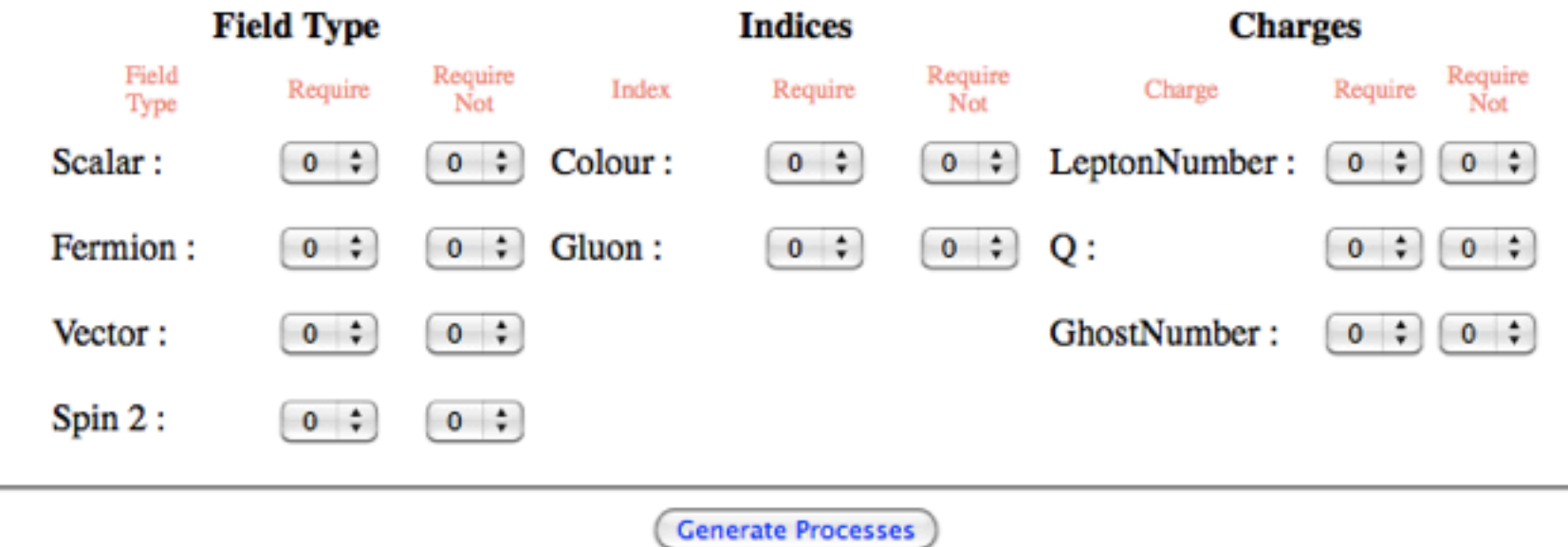

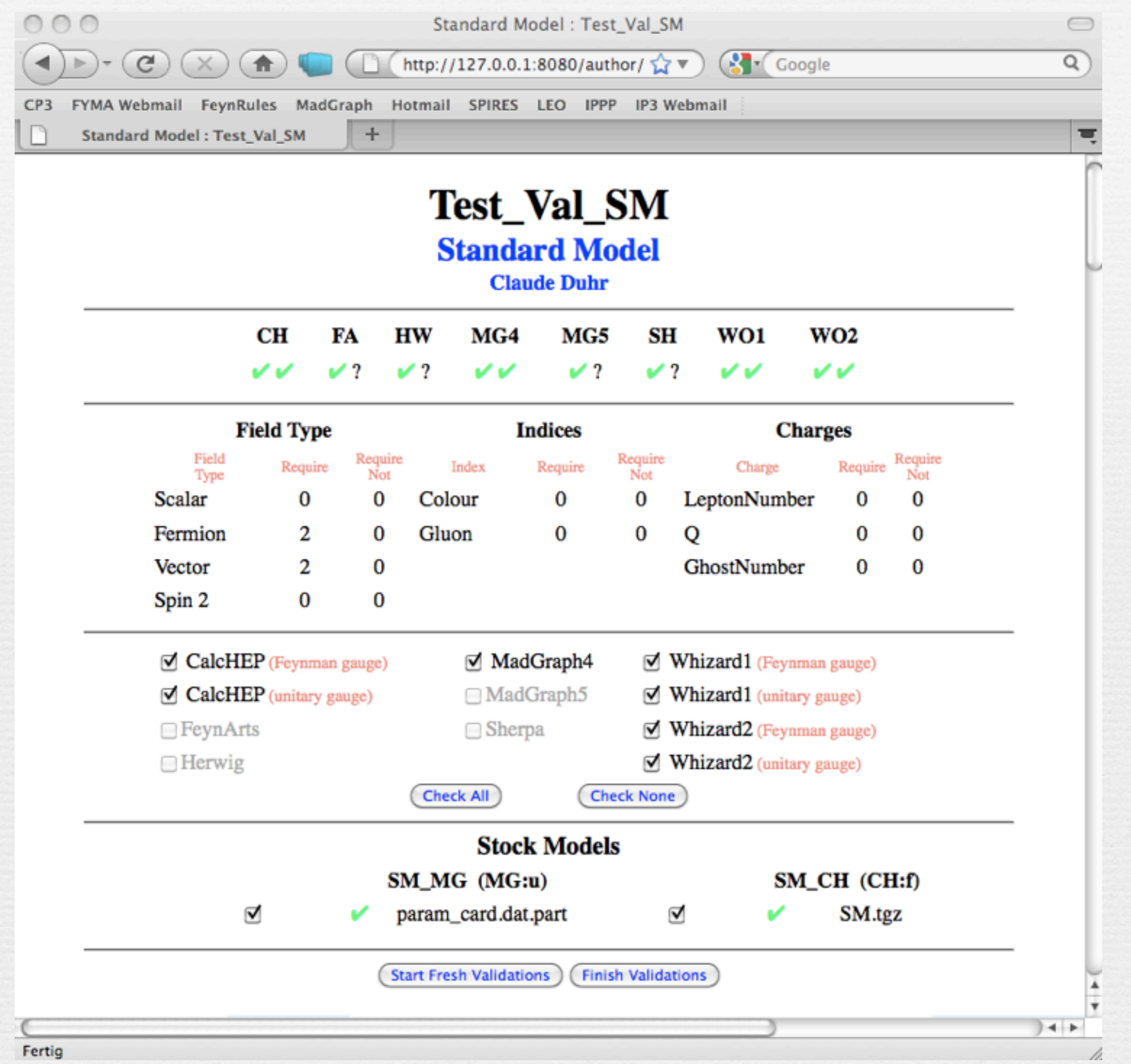

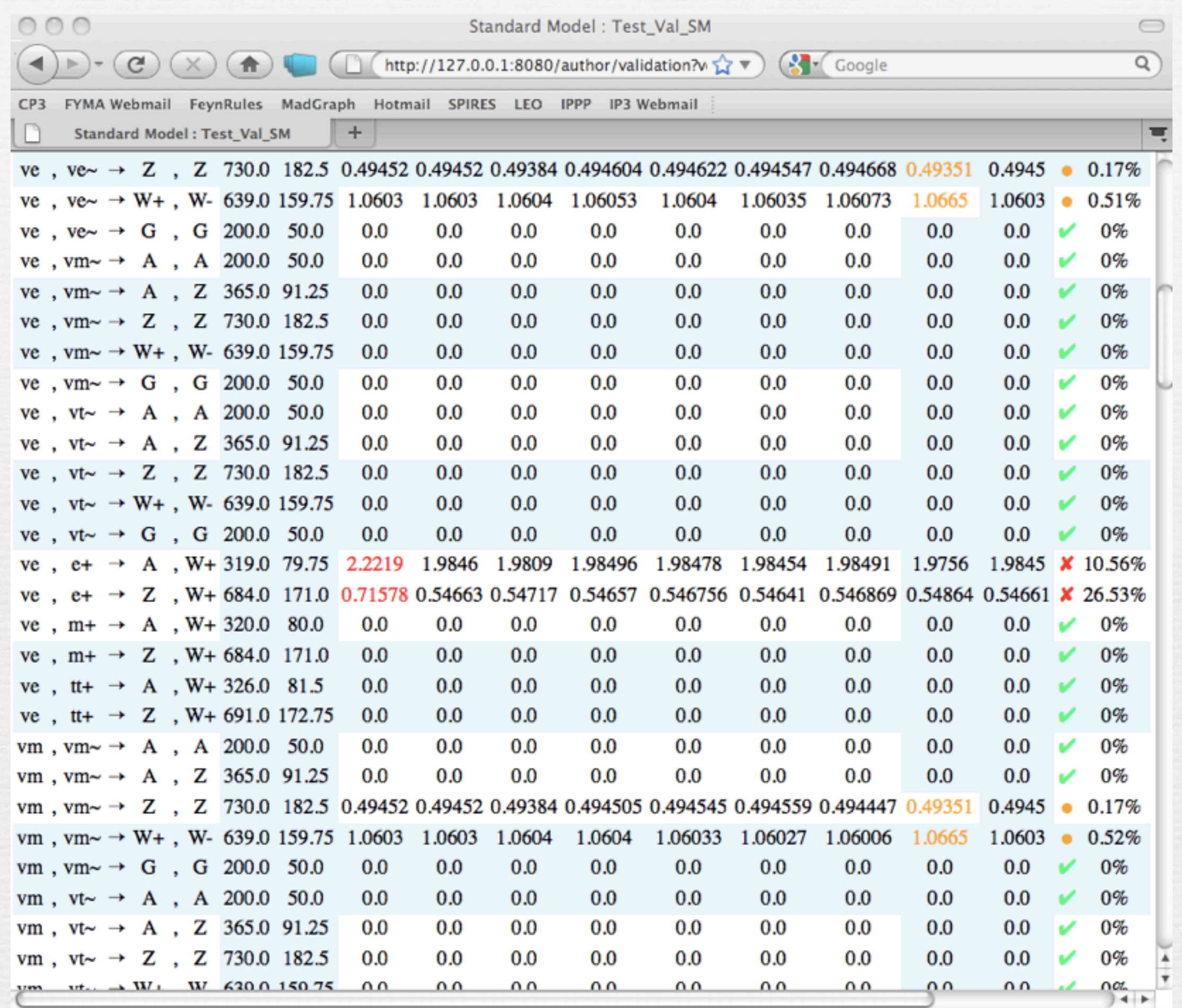

Fertig

h

## Conclusion

- The new version of FeynRules comes with lots of new features.
	- ➡ Superfields
	- $\rightarrow$  Spin 3/2 (still private)
	- ➡ Sextets
	- New FeynArts interface
	- $\rightarrow$  Interface to UFO, and hence to MadGraph 5

• The chain

### $FR \rightarrow UFO \rightarrow ALOHA \rightarrow MG5$

is about to open a completely new era of HE phenomenology!

## Towards a database of models...

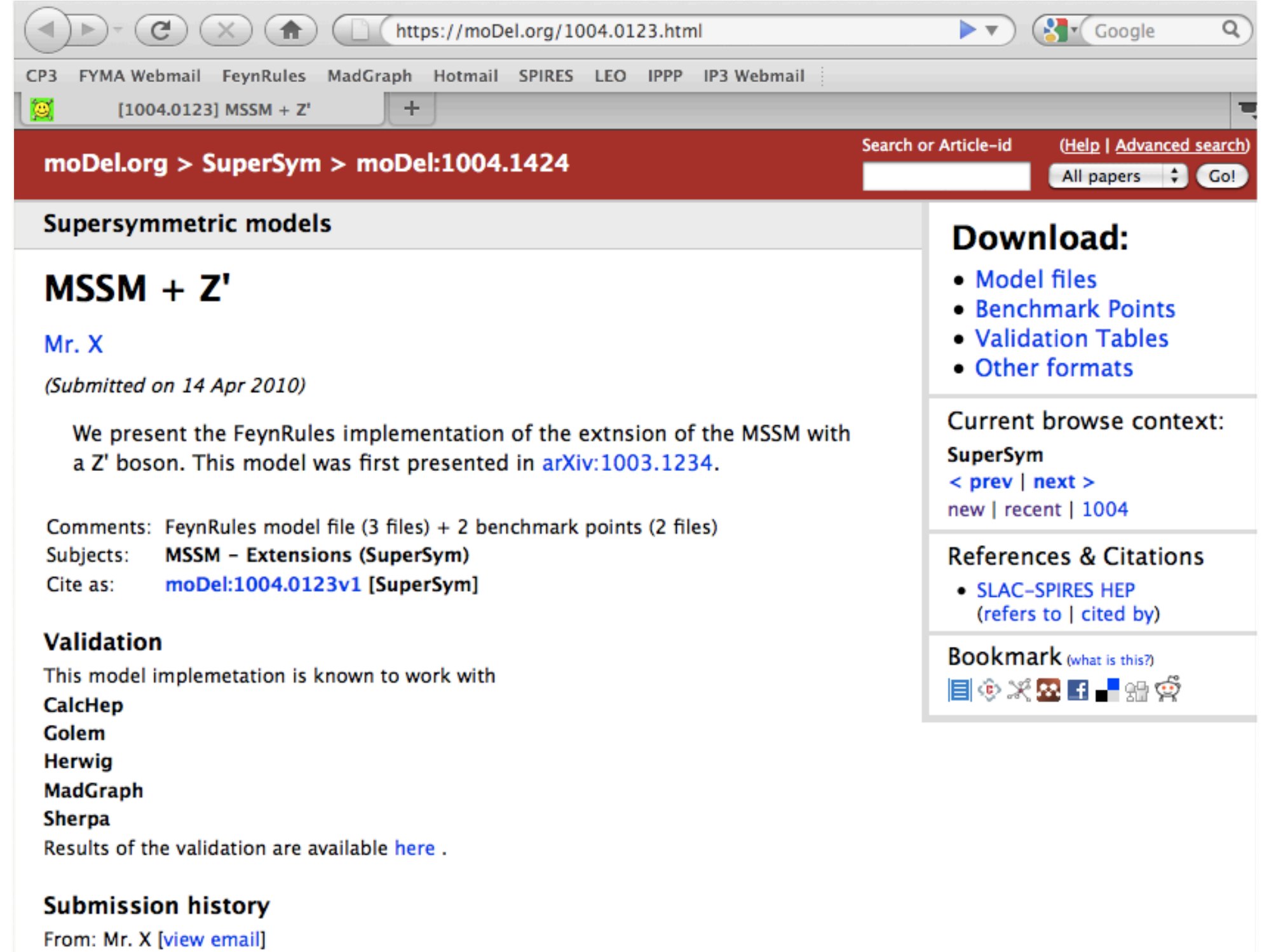

[v1] Wed, 14 Apr 2010 20:45:35 GMT (13kb)

Which authors of this paper are endorsers?